## **File Records Implemention**

#### Motivation

File records data store
 Place, retrieve and match objects
 Conclusions

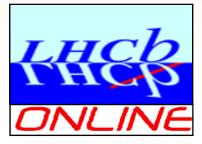

LHCb software week, June 2009

## **Motivation**

#### Need to store data on a per file bases together with event data

> Typically counters, summary objects, etc.

But only ONCE, not for each event

### Only user until now Saving of luminosity estimates/measurements

- Numbers need to survive stripping phase
- Luminosity events are stripped off

### Other use cases until today

…partially contradicting and loosely specified except: "I want to save..."

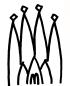

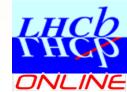

## **Expected Behaviour**

#### Object access like any other data service:

- Handle any DataObject
- Known access mechanism to place and retrieve objects

### > To be saved with event data in the same file

Allow to recursively propagate history counters from input files

#### Mini-DST may contain records from

Brunel, Brunel includes records from Boole, Boole from Gauss...

### Important notice

Only works for files with direct object access (POOL)

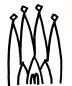

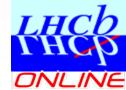

## **FileRecord Store Layout**

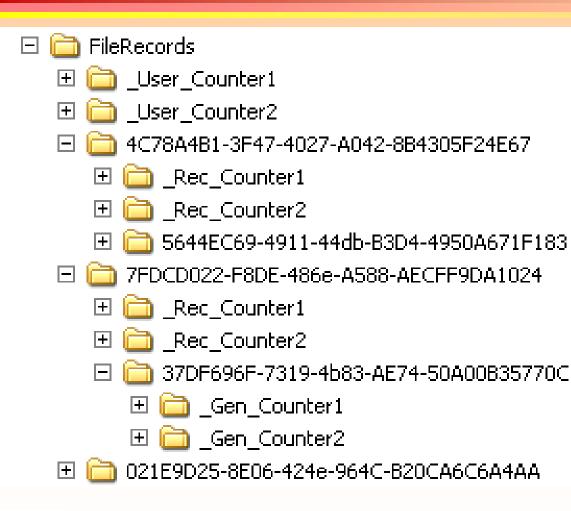

Tree structure like any DataSvc:

- Event data
- Detector data
- N-tuples,...
- Contains DataObject(s) or subclasses

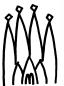

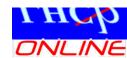

# **FileRecord Store Layout**

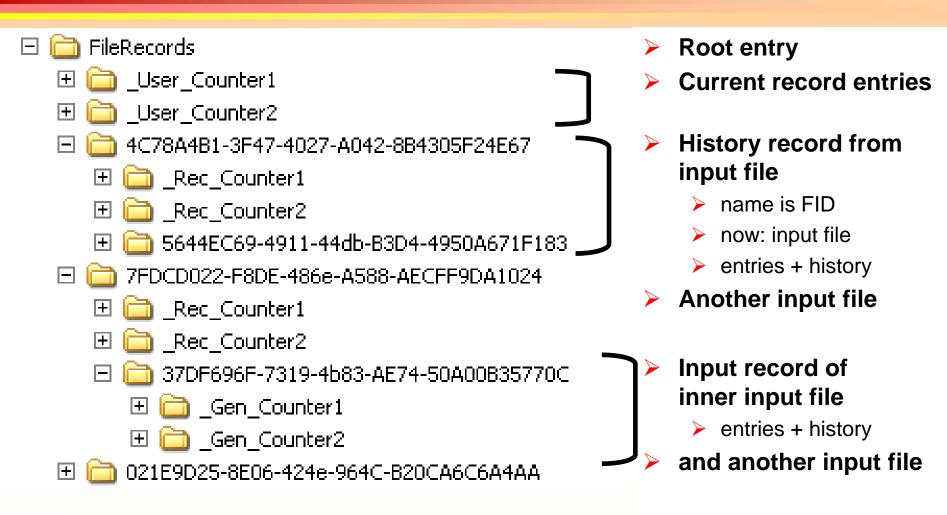

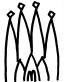

## How to add Entities

#### Like other data store items

#### Need to retrieve reference to file records service

> sc=service("FileRecordDataSvc",m\_recordsSvc)

### Then place object in TES

- Before services get finalized
- Use either Algorithm or use "stop" transition!

### GaudiAlg: get<T>(...), put<T>(...)

#### But use the entries where a service must be provided TYPE\* getDet( IDataProviderSvc\* svc, const string& location) const

### Setup options write content

### See GaudiExamples/POOLIO/Write

LHCD THCD ONLINE

LHCb software week, June 2009

## **Match Entities when Reading**

### Using incidents

- > Whenever a POOL file is opened an incident is generated
  - >Incident type: "NEW\_FILE\_RECORD"
    source: FID of new file
- Algorithm can implement IIncidentHandler interface and handle the incident. Example code snip let:

void ReadAlg::handle(const Incident& inc) {
 if ( inc.type() == "NEW\_FILE\_RECORD") {
 string fid = inc.source(); // The source contains FID
 SmartDataPtr<Counter> cnt(m\_recordSvc,fid+"/EvtCount");
 log << "File record: " << n << "=" << cnt->value() << endmsg;</pre>

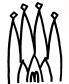

LHCb software week, June 2009

. . .

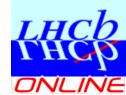

# **Match Entities when Reading**

### Using the persistency triangle

Each dataobject from file has a unique address This address contains FID => string fid = dataobject->registry()->address()->par()[0]

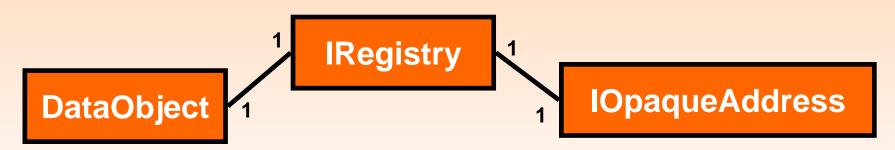

- This is the fid to match when scanning input files in the file records transient store
- Helper can be provided if this is main access pattern

## Example: GaudiExamples/POOLIO/Read

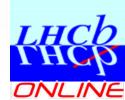

LHCb software week, June 2009

## **Possible Extensions**

Helper to access directory of input file given an object in the event data store

#### Automatic actions

- Combining automatically entities (e.g. adding)
- Easy said…
- Generic implementation depends largely on the object model.
- Cannot be done for "arbitrary" objects

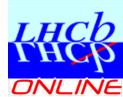

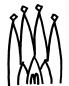

- File records can be saved with event data
- Implementation supporting basic features has been done
- Any DataObject can be stored in records store
- More exact use cases, "event model equivalent" do not exist and need to be specified
- Basic functionality is present. Extensions can be provided depending on usage

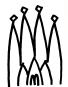

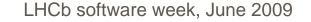

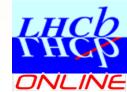